#### **Digital Masterclass Series**

# The Importance of Going Digital in a Post COVID World

Topic 9: What Are Web Analytics And How Can They Help My Business?

Collaboration, Respect, Service Excellence, Integrity, Innovation

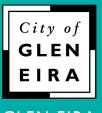

GLEN EIRA

BENTLEIGH • BENTLEIGH EAST • BRIGHTON EAST
CARNEGIE • CAULFIELD • ELSTERNWICK
GARDENVALE • GLEN HUNTLY • MCKINNON
MURRUMBEENA • ORMOND • ST KILDA EAST

### Today's topic

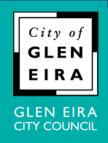

## What Are Web Analytics And How Can They Help My Business?

An introduction to how web analytics can inform business decisions.

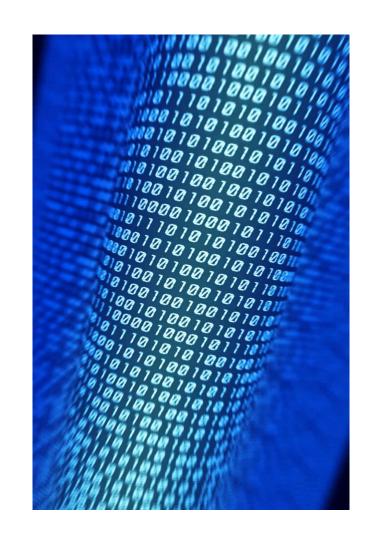

#### Agenda

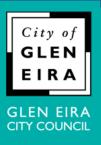

- 1. Why web analytics?
- 2. What are analytics?
- 3. How can they help my business?
- 4. What might they look like?
- 5. Other platforms.
- 6. Getting started.
- 7. Useful links.

#### Why web analytics?

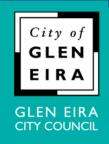

"It is a capital mistake to theorize before one has data. Insensibly one begins to twist facts to suit theories, instead of theories to suit facts."

Arthur Conan Doyle's Sherlock Holmes in *A Scandal in Bohemia* (1891)

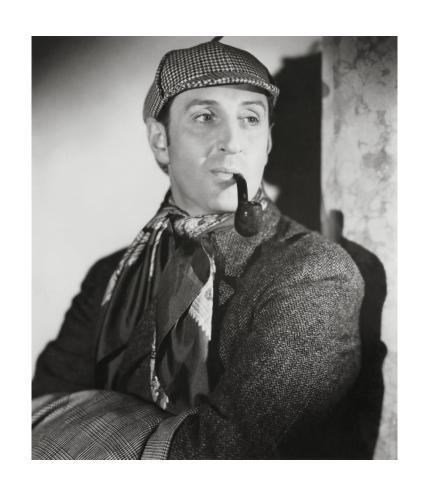

#### Why web analytics?

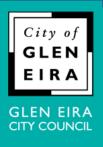

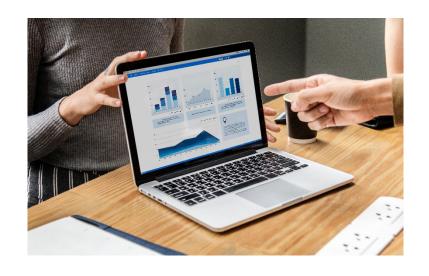

- Unlike 1891, businesses in 2021 have access to more information about their customers than at any previous moment in history.
- This information derived from websites, social media accounts, apps and elsewhere – can help inform business decisions, from seasonal trends to customer behaviour to where to spend marketing budget... and much more.
- This information is generally free. And yet, many people either don't know about it, or may even feel overwhelmed by it all.

#### What are analytics?

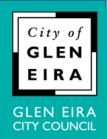

- In digital marketing, analytics refers to measuring and drawing conclusions about user behaviour. In short: monitoring and acting on information about the behaviour of customers and prospects.
- This can occur on websites, social media, apps, ecommerce platforms, etc.
- Today we'll introduce the concept with Google Analytics, a free and popular tool that measures website traffic and engagement.

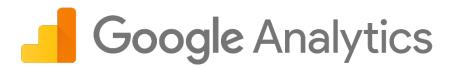

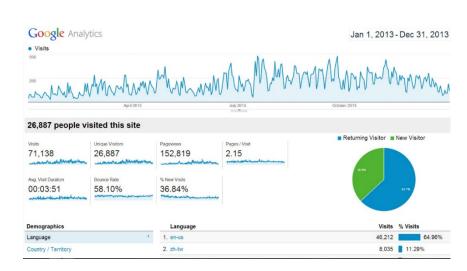

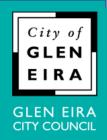

- Would anyone like to have a crack at guessing how information about website users could help with business decisions?
- Knowing what your website visitors do can lead to better business decisions.
   Google Analytics can help you measure and understand things like:
- How many visitors come to your website.
- What pages they click on.
- ☐ What pages they **don't** click on.
- How long they spend on your site
- What pages they look at the longest (and shortest).
- What brings them to your site. Email? Facebook? Google? Links from other sites?
- ☐ The commercial effectiveness for each channel.
- And much, much, more.

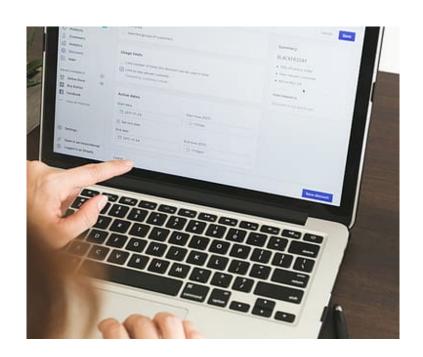

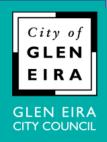

- The following fictitious example will help illustrate how analytics data can steer business decisions.
- Lee's Drop Bear Repellent runs a promotion to coincide with the impending drop bear season.
- Although this example is clearly not real, consider how something like it may apply to your business.

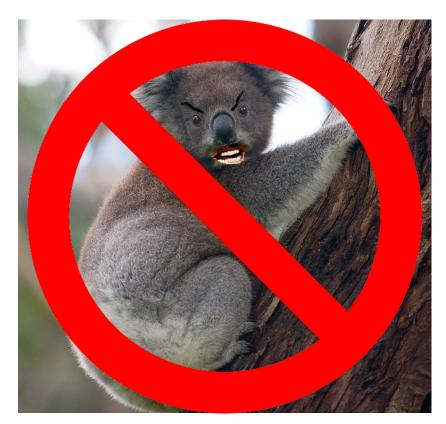

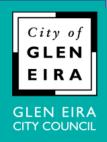

- Lee's website features a page with a special offer to coincide with the season.
- A promotion runs across email, social media and Google Ads. A local mail campaign with a QR code also directs people to the page.
- Here are some of the ways in which Google Analytics could help you acquire more customers and get a better return on marketing spend.

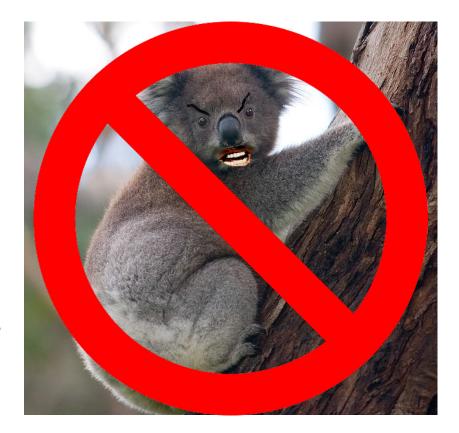

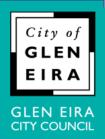

- Google Analytics could reveal:
- ☐ What channel sent the most visitors?
- Important because: each channel has a promotional cost. Knowing which sent the most visitors can help inform where to allocate marketing budget.
- ☐ How many people used the QR code?
- Important because: you can track QR code interactions, showing whether this was an effective medium.
- ☐ How many return visitors were there?
- Important because: this implicitly shows how many visitors already knew about Lee's product.

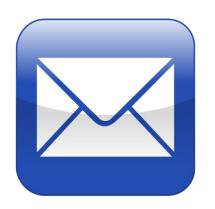

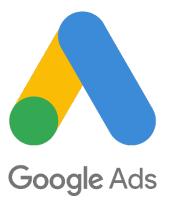

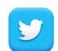

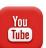

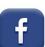

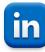

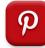

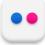

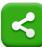

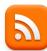

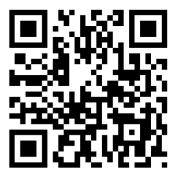

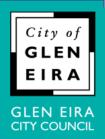

- Google Analytics could reveal:
- What proportion of people clicked on the promotional page, but then left immediately?
- Important because: driving customers to a website is often just half the battle. Too many customers dropping off before they transact suggests the page layout or some other element may need improving.
- What is the most cost effective channel?
- Important because: it may be that social media sent the highest overall number of visitors, but Google Ads recorded the most transactions (something that can often be accurately measured).

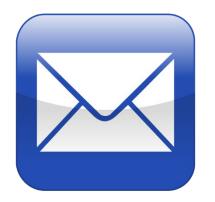

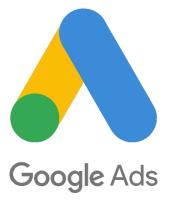

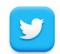

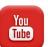

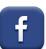

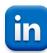

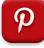

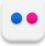

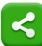

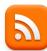

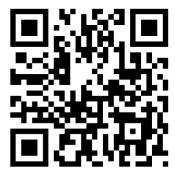

#### What might it look like?

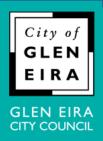

- The information you see in Google Analytics can be as simple or sophisticated as you need it to be.
- Here's a very simple example, showing a single metric. This shows Google search traffic to the author's (now defunct) personal blog. A single article about a famous musician recorded a sharp increase in Google traffic after the subject died in late 2015.
- Basic information like this could give you a general idea of how many people click on your website. For instance, you could see if your website records seasonal traffic changes, or whether an important article is getting traffic.

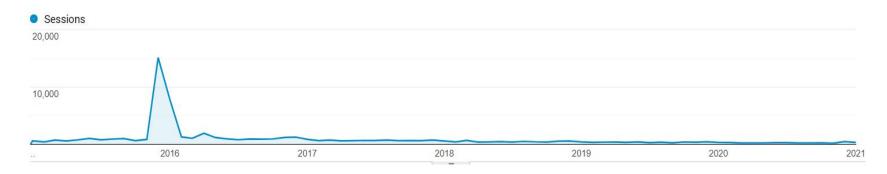

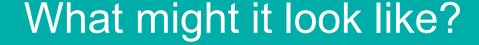

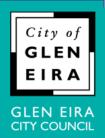

Here is a sophisticated example for an e-commerce site. It summarises the total number of visitor vs visitors who made a purchase, using site-wide metrics.

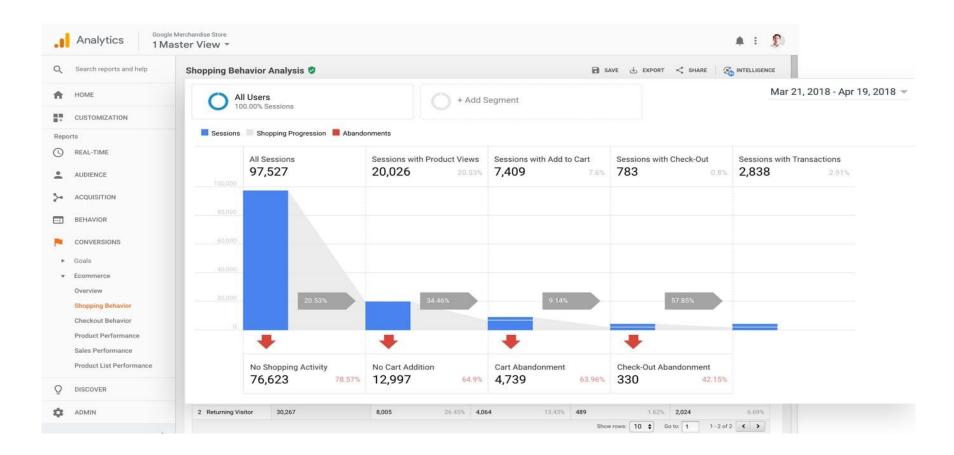

#### What might it look like?

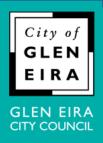

- This site had 97k visits. 20k looked at a product and 7k used the site's online shopping cart. However, 4k did not complete their purchase.
- Detailed information like this can help you make better business decisions. In this instance, why did almost half of prospective purchasers not finish their transaction?
- Google Analytics allows you to see the exact pages from where they drop off.
- Are they dropping off from the shipping page? Perhaps postage rate is a factor.
- Are they dropping off from the credit card payment screen? Perhaps an unidentified bug is stopping people from completing their transaction.

#### Other analytics platforms

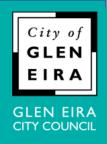

Google Analytics is one of the most common applications for websites.
 However, numerous other analytics platforms are available for websites, social media, ecommerce and even huge, multi-channel 'big data' business applications.

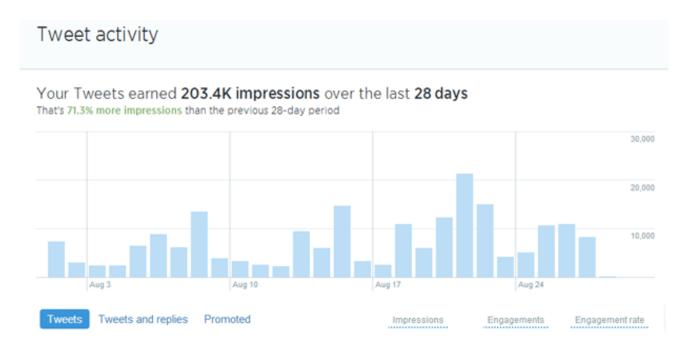

 Like all social media platforms, Twitter Analytics provides extensive engagement data.

#### Other analytics platforms

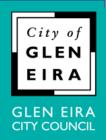

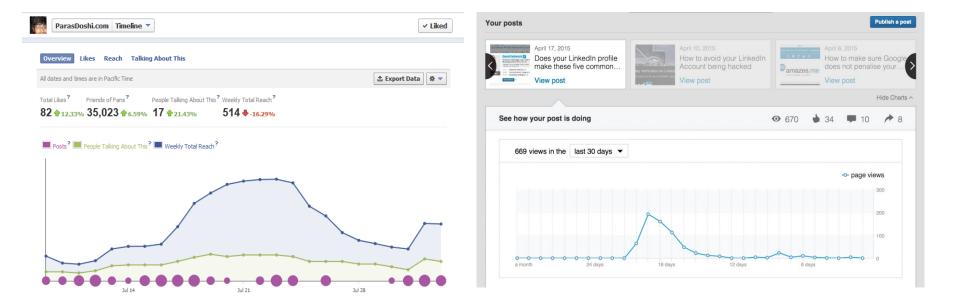

- Facebook Insights and LinkedIn analytics views.
   These can help users establish what content works best, amongst many other metrics.
- Many tools that monitor activity across different social media platforms are also available.

#### Get started with web analytics

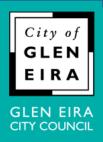

- Don't have (or you're not sure) if you have Google Analytics installed on your website? Ask your web person, agency or uni student offspring to install it.
- Ask the person who installed it to provide what is called a dashboard i.e. a condensed version of your data. This is typically via a web page or app. You can also have customised traffic reports regularly emailed to yourself.
- Do some tutorials, watch instructional videos, and start looking into your data.
   There are many excellent resources suitable for beginners that explain the terminology and shortcuts.
- Start making more informed decisions about your web presence.

#### **Useful links**

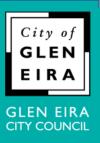

- How to install and get started with Google Analytics: support.google.com/analytics/answer/1008015?hl=en
- Google Analytics for beginners:
   analytics.google.com/analytics/academy/course/6
- Beginner's guide to analytics:
- <u>uxbooth.com/articles/complete-beginners-guide-to-web-analytics-and-measurement/</u>
- Overview of most commonly used analytics platforms on the web: trends.builtwith.com/analytics